## Soft-Engine - Logiciel Vybro

#### Principaux specifications

**VYBRO** est un **logiciel** de la **Soft-Engine** de **calcul** intégrant les différentes architectures **moteur** du MONO aux 4 cylindres, et restituant toutes les grandeurs concernant l'ensemble du **vilebrequin**. Ce logiciel fonctionne sous environnement WINDOWS avec introduction des données par le biais de dessins etc. Ce logiciel très didactique et très performant présente une grande variété de graphiques.

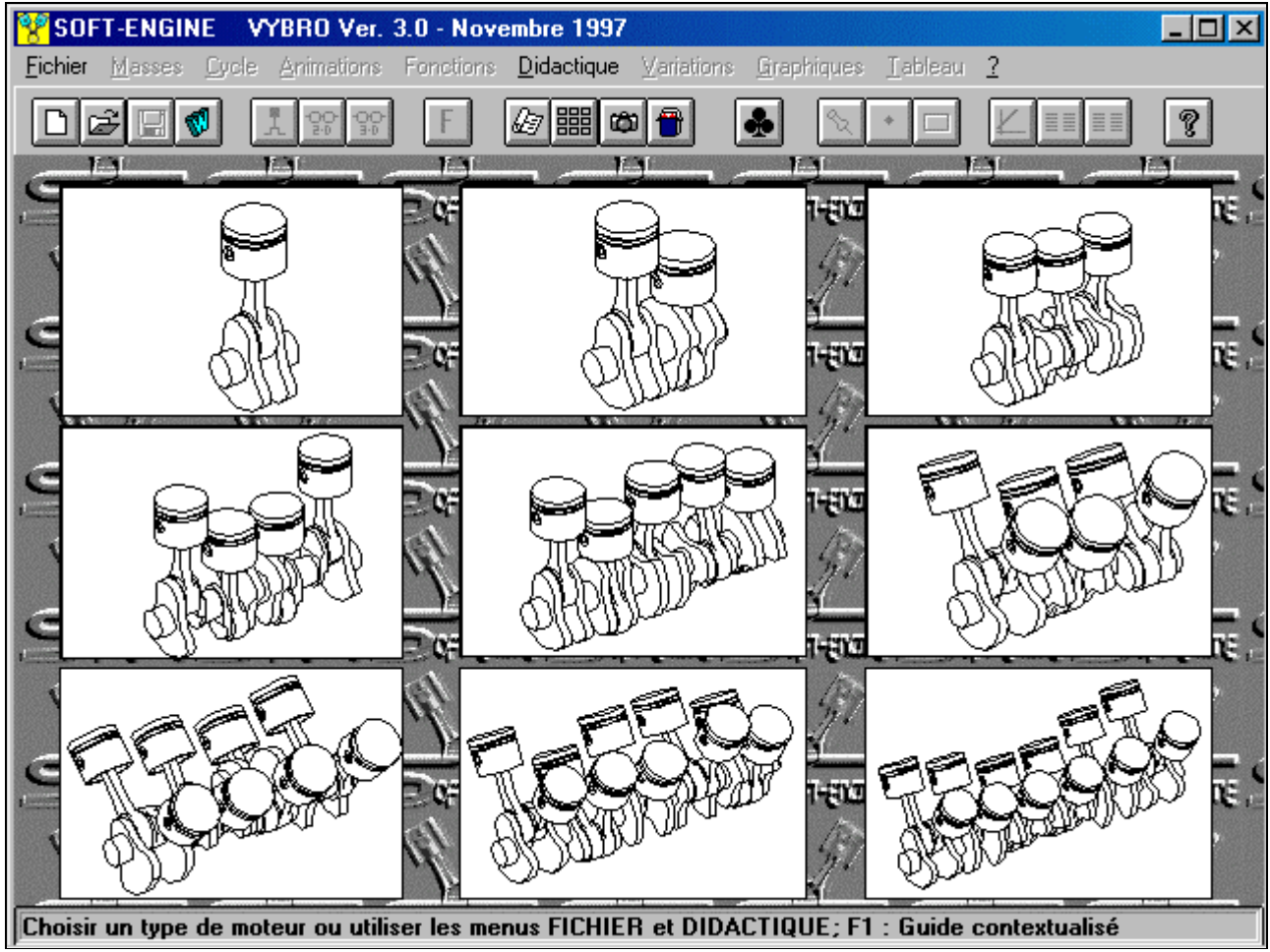

*La fenêtre principal*

### Version 1.0

Cette version calcule les vibrations du moteurs 1-4 cylindres, n'importe quel architecture. Voilà les principaux specifications:

- **animations pistons** en 2D et 3D avec:
	- forces d'inertie résultantes et composantes (représentation vectorielle en mouvement);
- **cycle thermodynamique** Otto et Diesel 4 temps;
- **équilibrage moteur** monocylindre;
	- facteur d'équilibrage (méthode didactique)

Il a un module très souple, le logiciel permet de gérer les éléments suivants: re-définition de la donnée;

configurations;

**variation par paliers**;

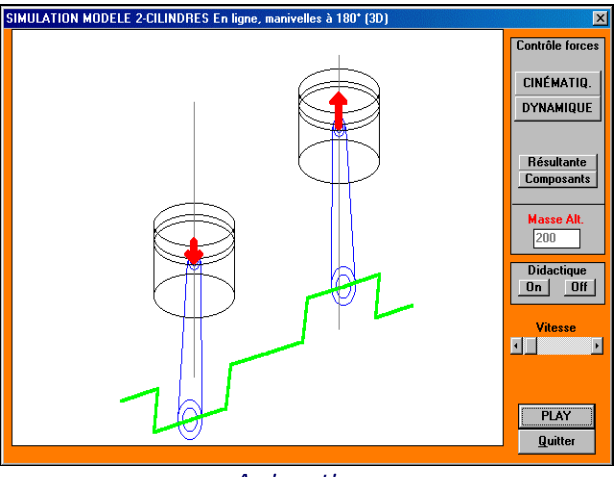

*Animations*

avec superposition des grandeurs. Le module didactique offre aussi les possibilités suivantes:

- définitions sous forme de dictionnaire des termes liés au moteur et explications de concepts de base.
- schémas, à travers lesquels sont illustrés les phénomènes, l'origine du couple d'inertie etc..; ajout possible de nouveaux schémas avec l'acquisition d'une librairie en option.
- De très belles images présentent les embiellages des 2,3 et 4 cylindres. On peut aussi en rajouter par la suite.

Graphiques et tableaux des grandeurs:

**déplacement, vitesse et accélération du piston**;

**force**:

- d' **inertie** résultante 1° et 2° ordre;
- des **gaz**;
- résultante;
- **tangentielle**;
- **radiale**;
- tournante;
- horizontale;
- verticale;
- **axe bielle**;
- **normale**;

**sigma** (**sollicitation**);

- due à l'inertie;
- due aux gaz;
- résultante;

**couple**:

- d'inertie;
- corrigé bielle;
- de réaction;

**moment** moteur;

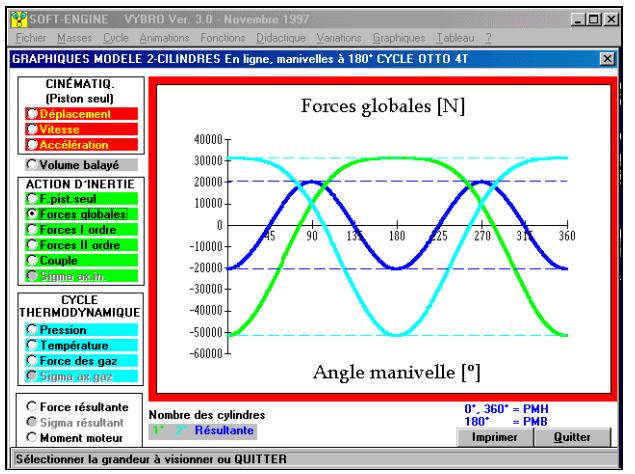

*Graphique de les forces d'inertie sur le piston*

- **pression** des gaz dans le cylindre;
- température des gaz dans le cylindre;
- diagramme P-V,

Enfin le manuel d'utilisation est intégré à même le logiciel.

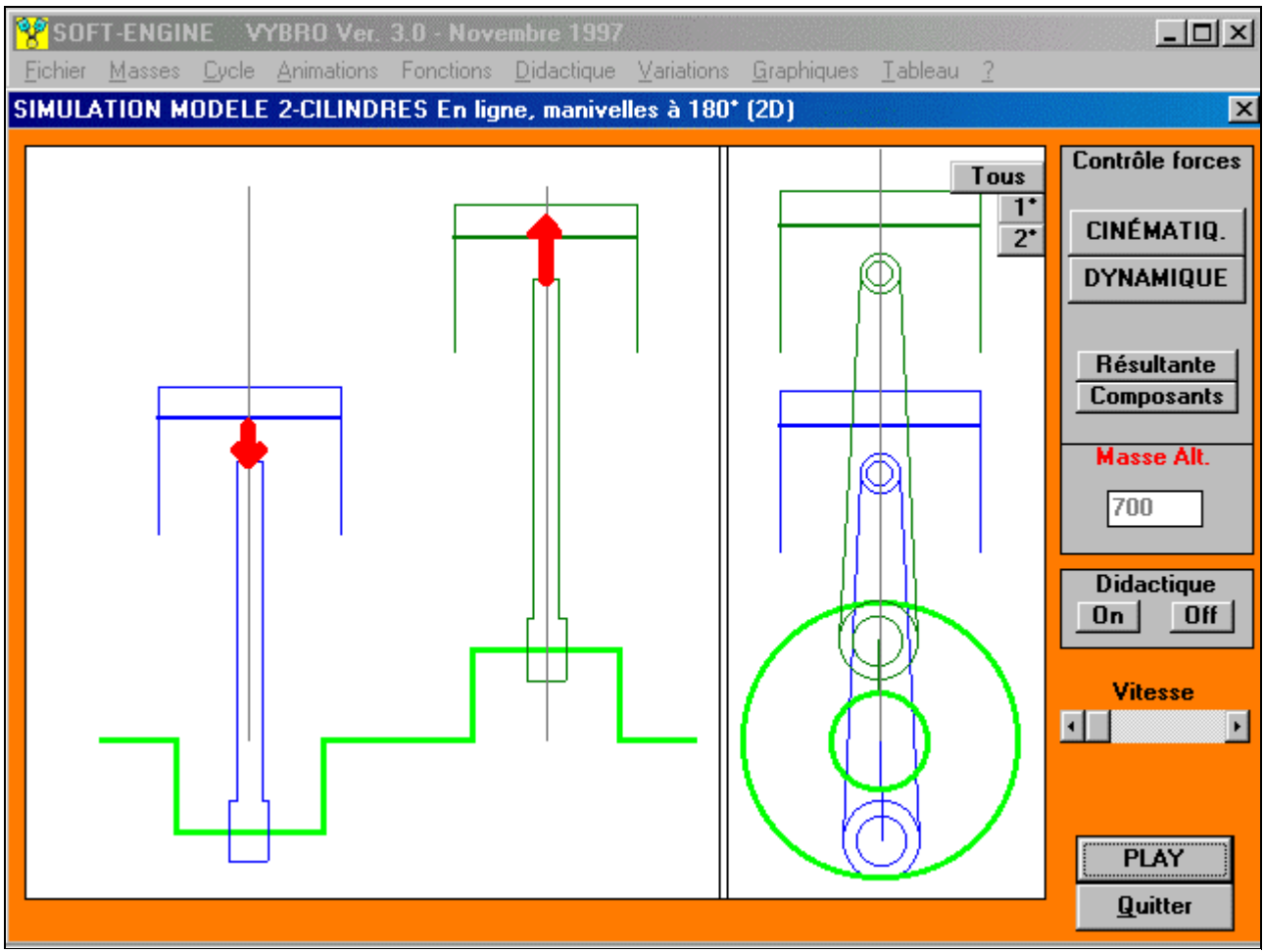

*Moteur à deux cylindres, les forces sur les pistons*

#### Version 2.0

Idem à la version 1.0 avec en plus :

cycle thermodynamique **2 temps.**

- calcul et équilibrage des masses tournantes et alternatives avec contrepoids par:
- **perçage** vilebrequin;
- en employant différents matériaux pour le contrepoids.

section didactique plus puissante.

Soft-Engine logiciels motoristiques – logiciel "Vybro"

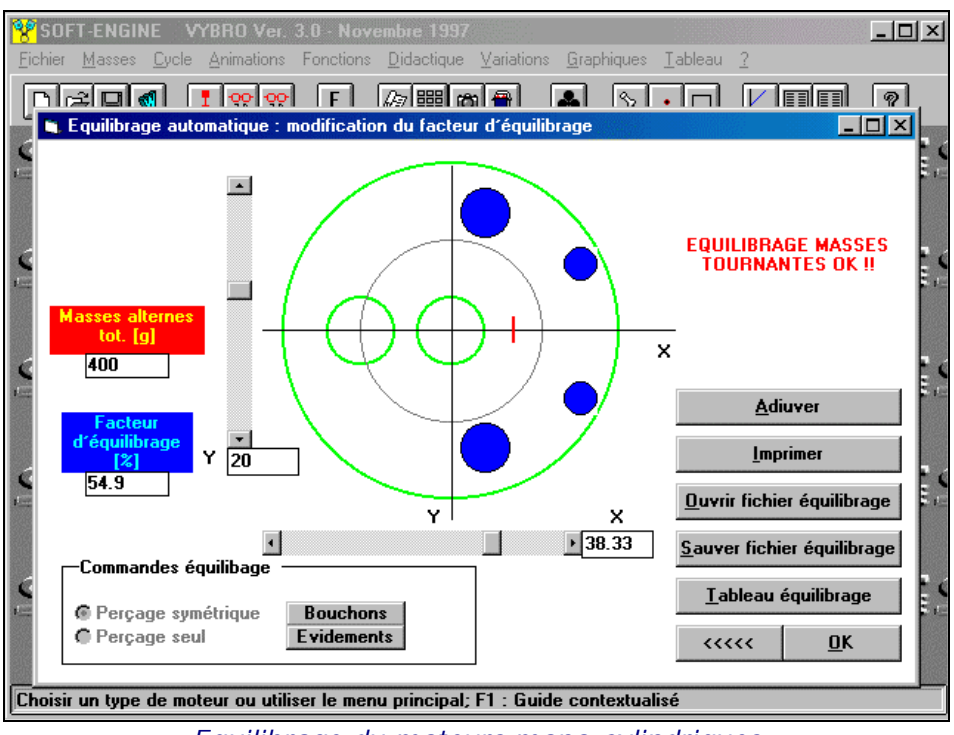

*Equilibrage du moteurs mono-cylindriques*

## Version 3.0

Idem à la version 2.0 avec en plus:

**Diagrammes polaires** des charges sur le vilebrequin

### **Ellipsoïde d'inertie**

Calcul et vérification des sollicitations sur la **bielle**

Logiciel très professionnel pour la mécanique.

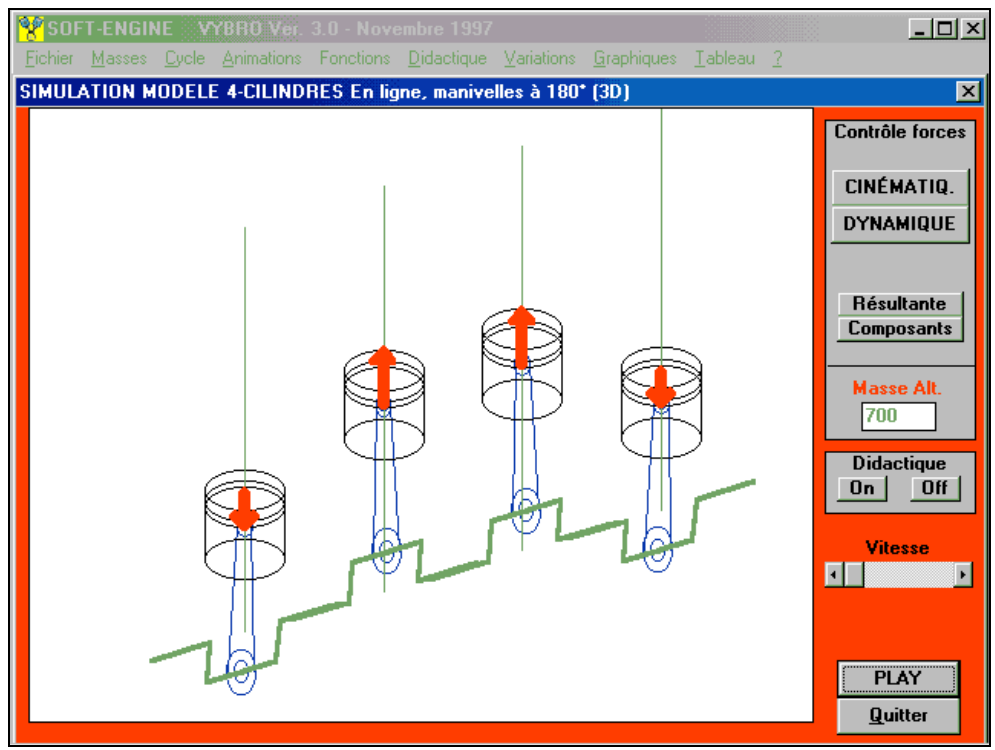

*Moteur à cylindres, les forces sur les pistons*

#### Soft-Engine logiciels motoristiques – logiciel "Vybro"

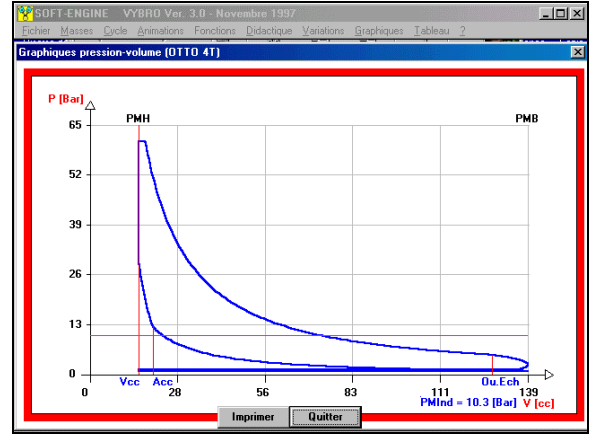

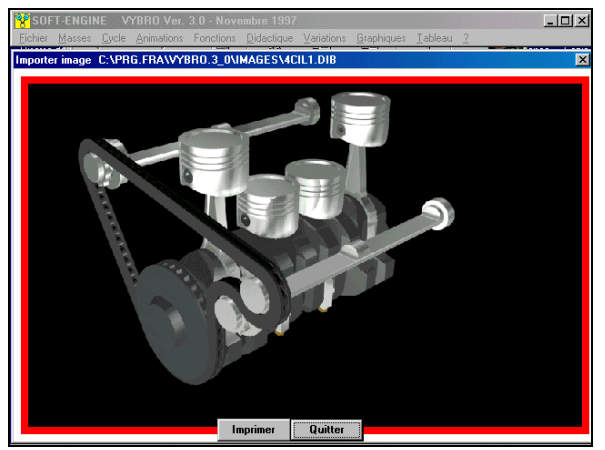

*Diagramme pression-volume Projet de un moteur à quatre cylindres*

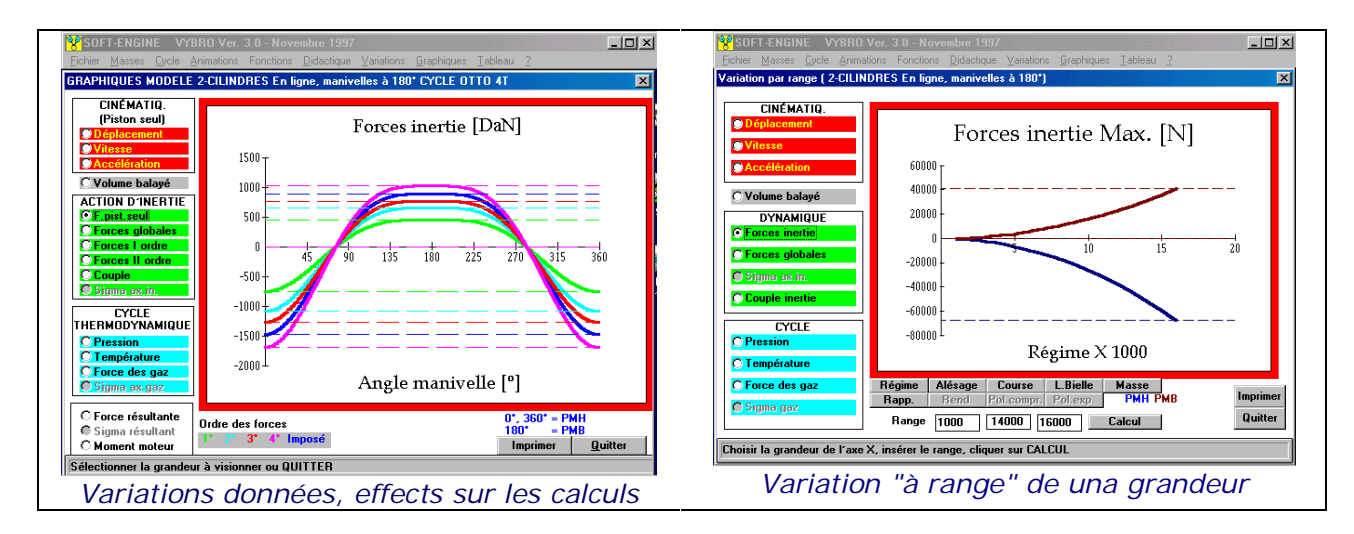

## Versions et prix

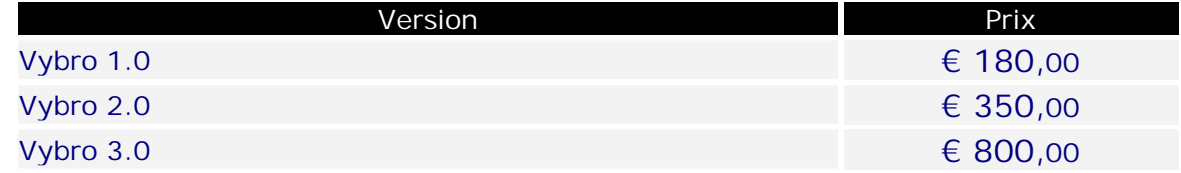

# Configuration informatique minimale

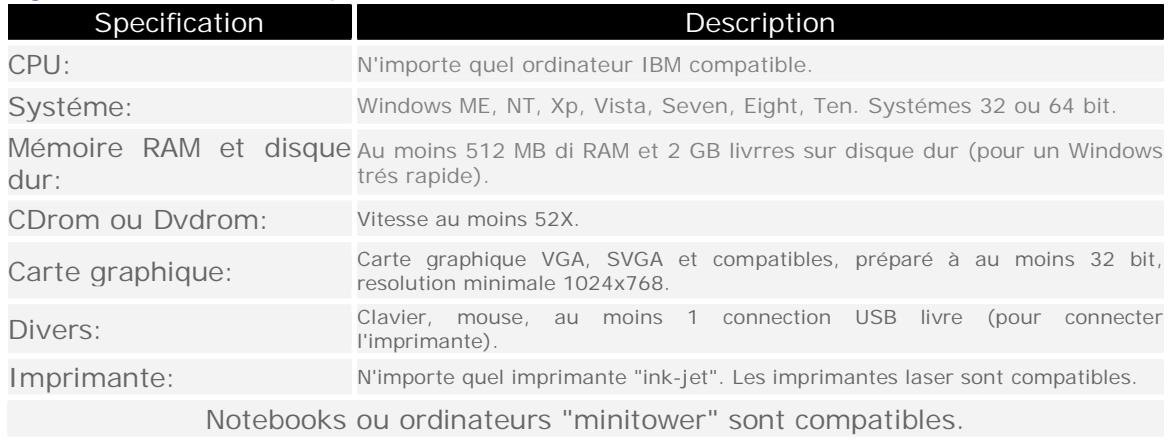